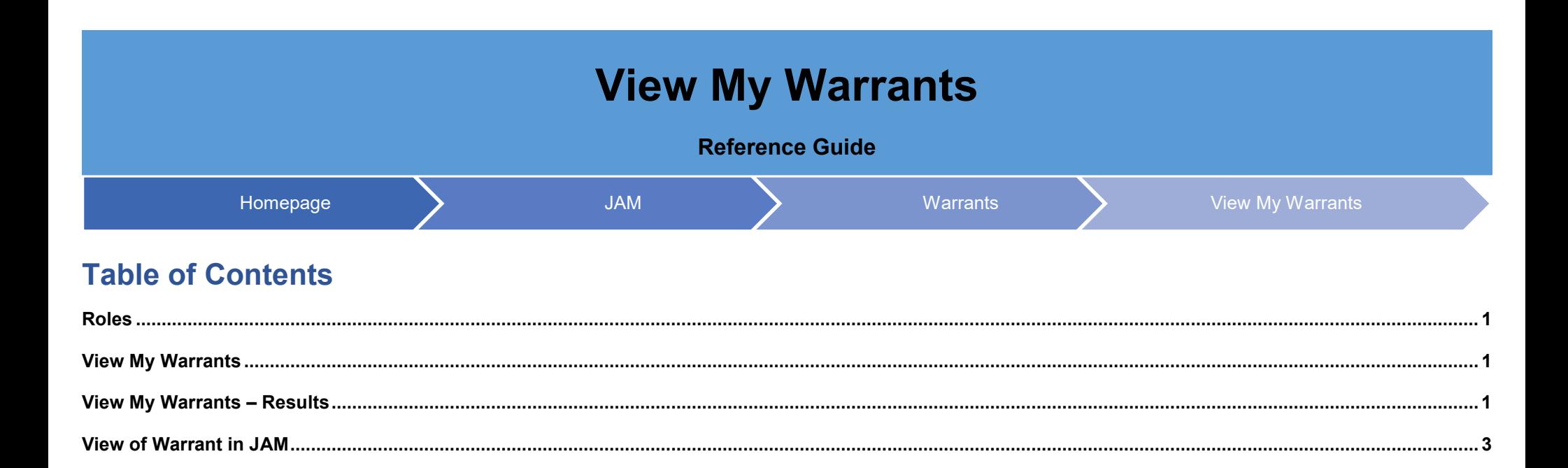

<span id="page-1-2"></span><span id="page-1-1"></span><span id="page-1-0"></span>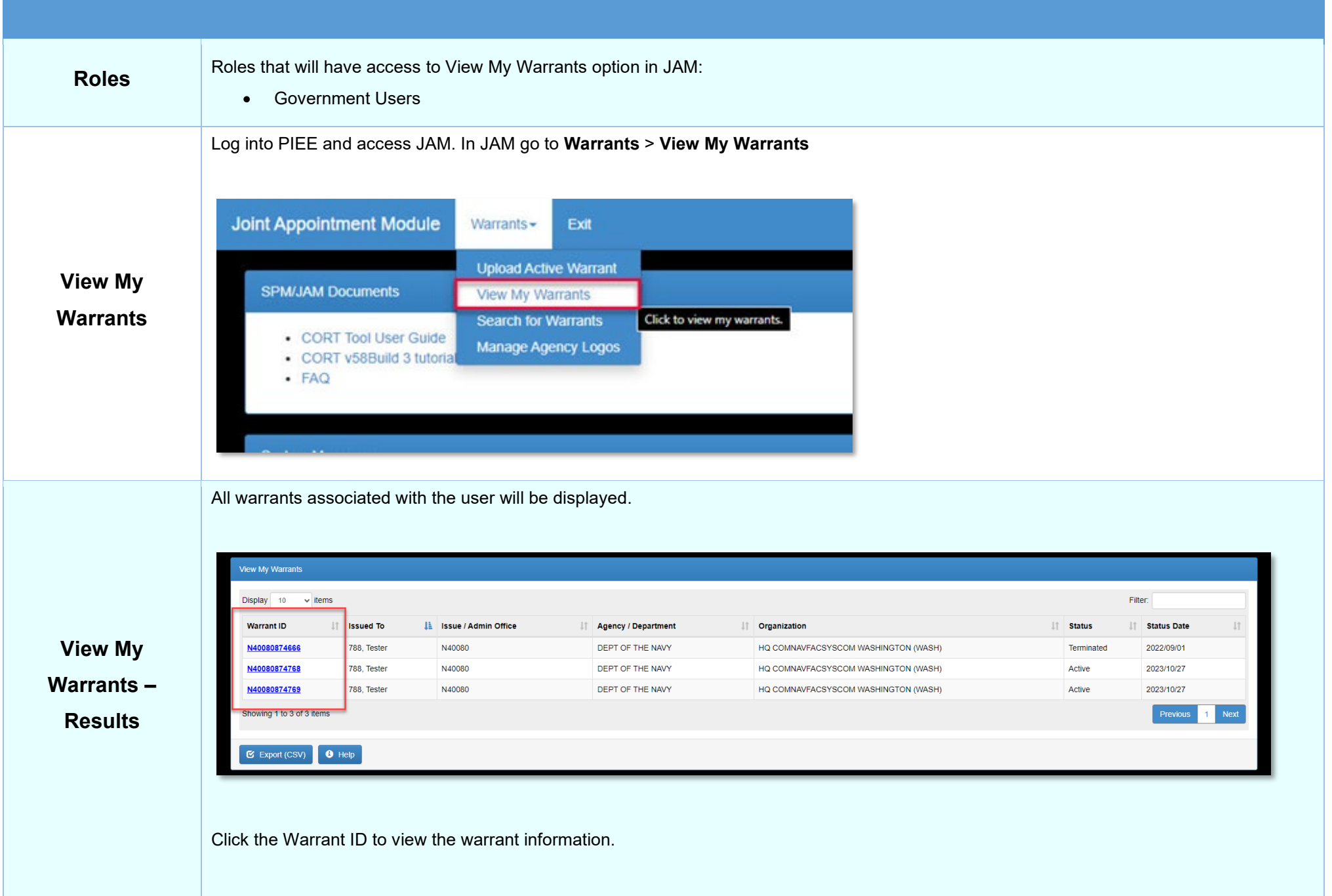

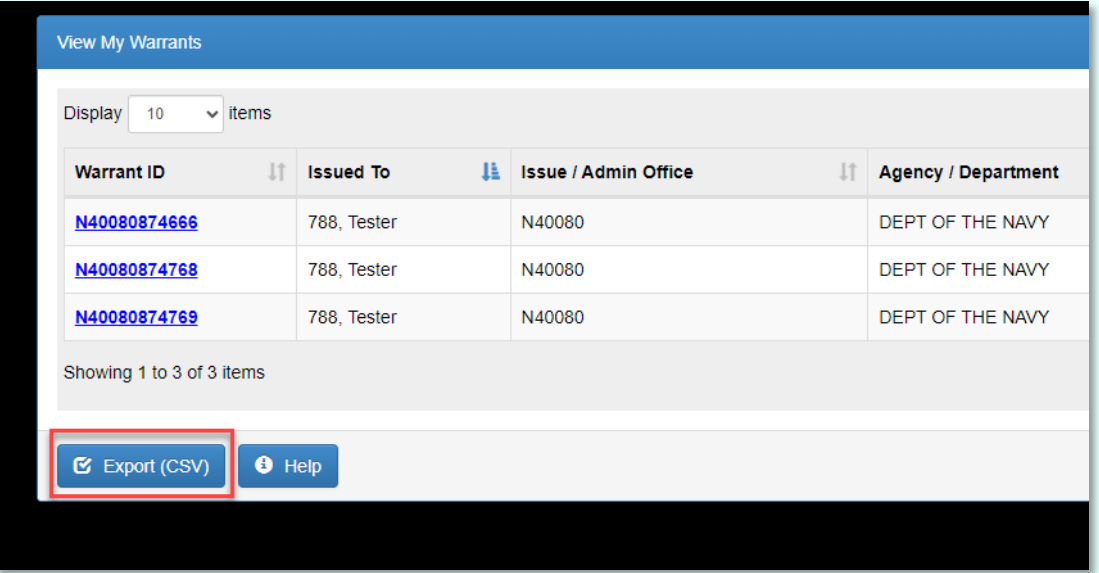

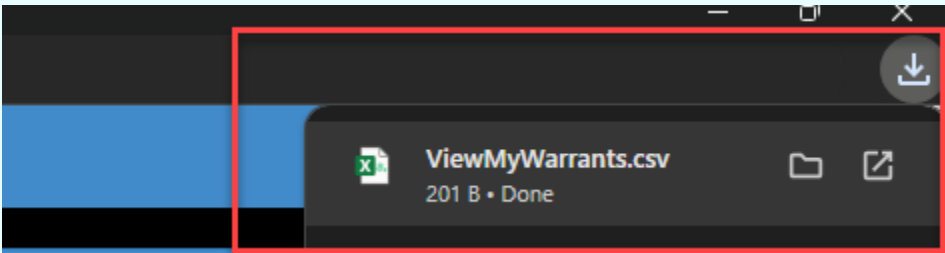

*Export Sample File Columns:*

- Warrant ID
- Issued To
- Issue/Admin Office
- Agency/Department
- Organization
- Status
- Status Date

<span id="page-3-0"></span>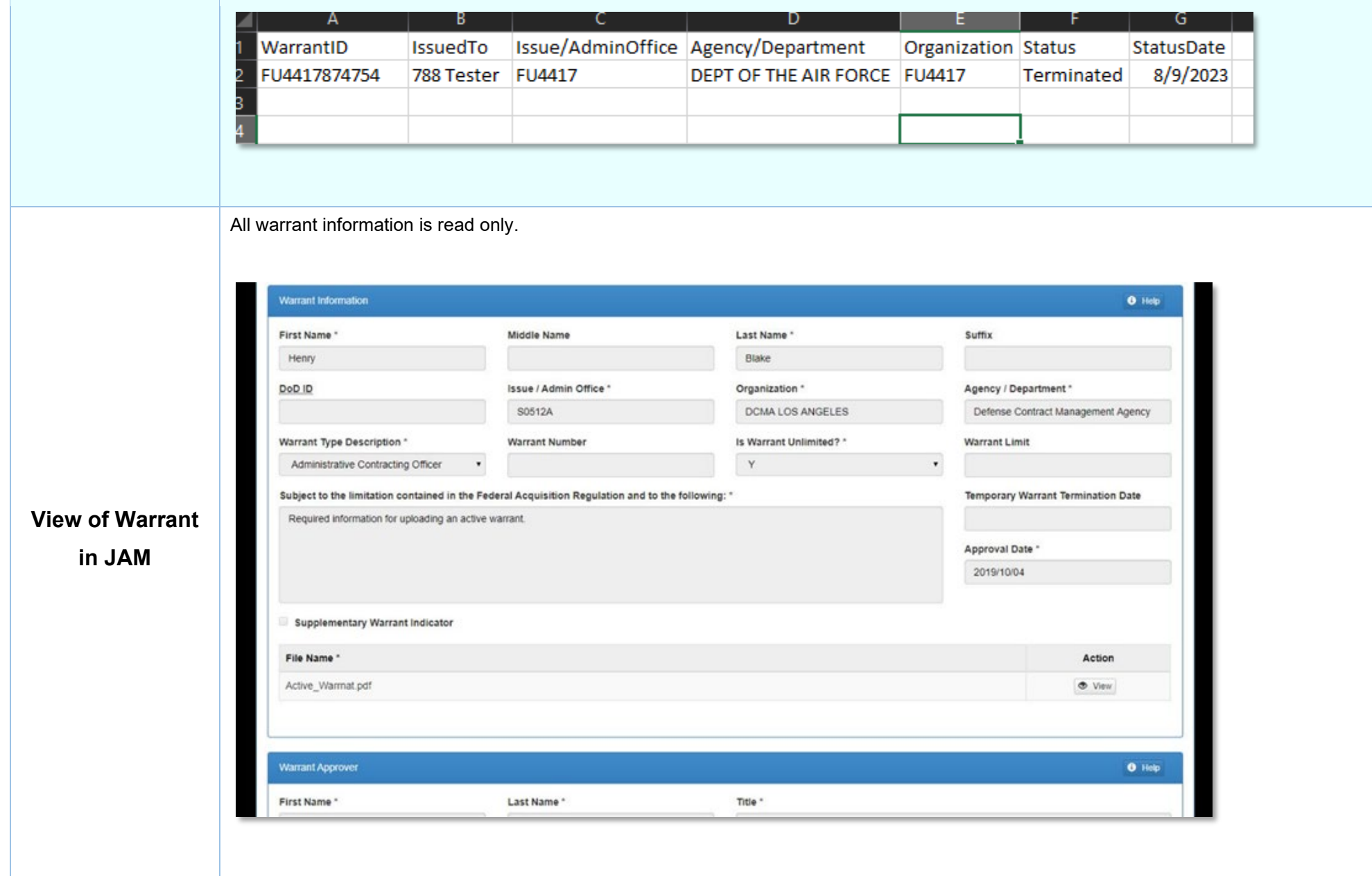

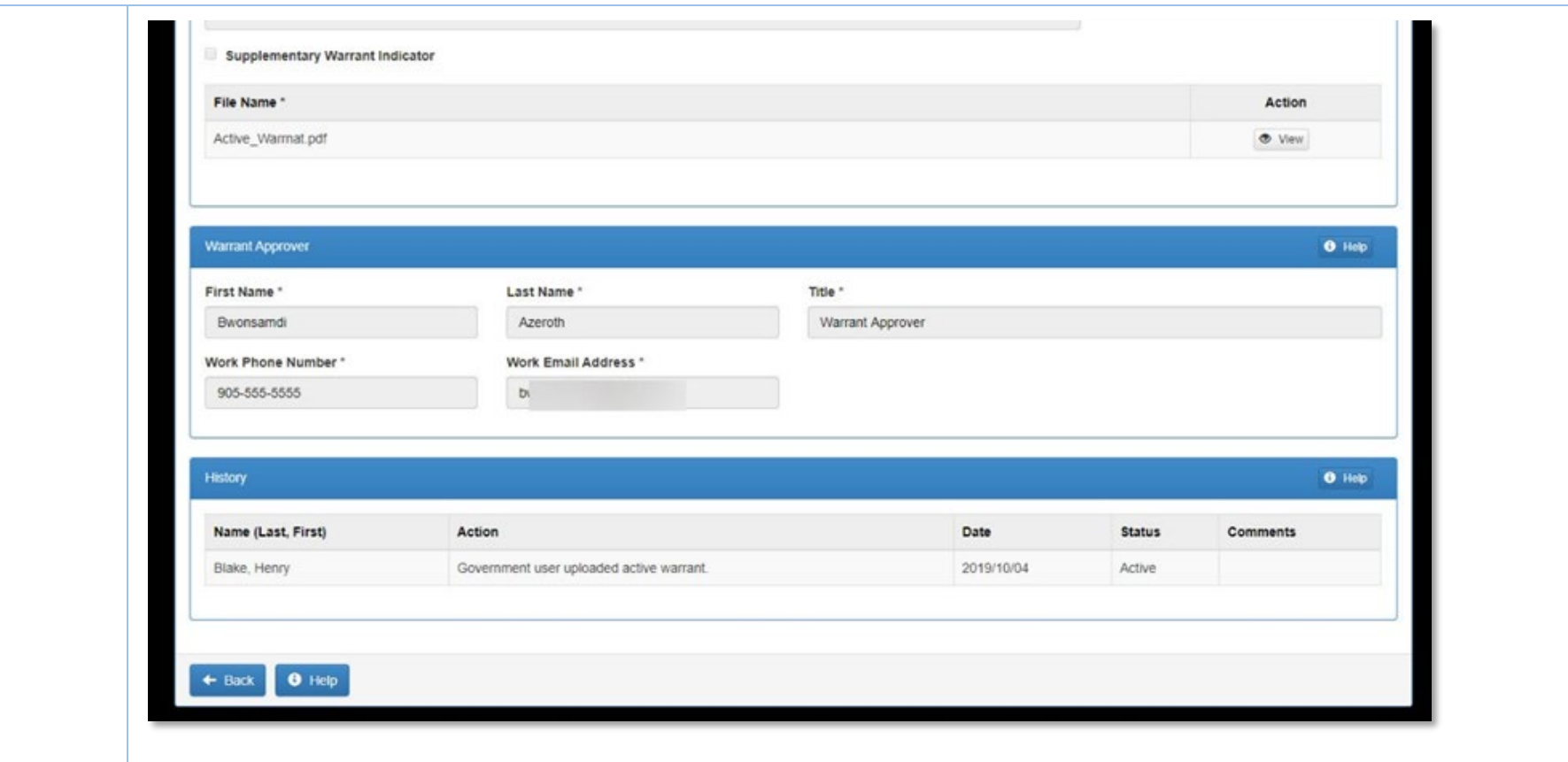